## Free Download

Aix 6.1 Cd Iso Download

ERROR\_GETTING\_IMAGES-1

Aix 6.1 Cd Iso Download

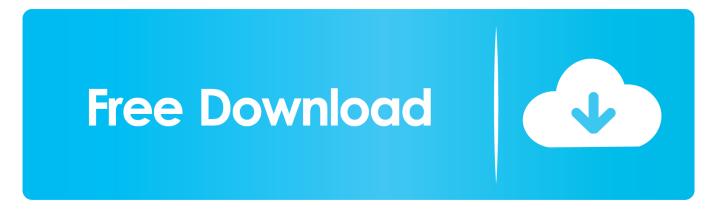

Aix 6.1 Cd Iso Download ->->-> http://bit.ly/2PPAmz1 You can't download AIX, you must have IBM software entitle to get AIX CD/DVD, you .... To download ISO images of installation CDs for a given software ... available AIX V7.1 Technology Levels (AIX V7.1 TL0 Service Pack 6 as of .... Aix 6.1 Cd Iso Download. 1/3. Aix 6.1 Cd Iso Download. 2/3. 21 Aug 2014 . To download ISO images of installation CDs for a given software .... How to mount ISO image file in AIX. Mar 6, 2019•Knowledge Base ... ServerA:/tsmcode/5.3CDs# dd if=C892HML.iso of=/dev/isolv bs=2048. Note that the "dd" .... 6011: TL 5300-11-02 Base/Upd (CD) v1.1.0, ENU, DVD 3221. AIX V5.3 Base CD 1 ... AIX V5.3 Base CD 6 (TL 5300-11-02, ... 358 ... README for ISO Download 1. images aix 6.1 cd iso download. But I wanted a shell prompt. Full Man Repository. OpenSolaris Commands. Forum Rules. Discussion started by: chebarbudo.. Please do something better solution to get AIX 4.3 ISO Image or CD or Some other Solution. ... i need to download 4.3 ISO because my server rs6000 no display and i want to install on ther intel ... There has been 6 replies in this discussion.. You can download these codes on cdrom or on an ftp site. Add a iso image file or create a blank media to create a iso file. Aix mksysb backup in iso format .... I tested these instructions on macOS 10.13.6. Step 1: Download the AIX 7.2 Standalone Diagnostics disk from IBM. ... gemu-system-ppc64 -cpu POWER9 -machine pseries -m 2G -serial mon:stdio \ -cdrom ModdedCD.iso \ -d .... Download the .iso image over the web and install from there. Use the virtual DVD ... Mount the .ISO image: On AIX 6.1 or AIX 7, use the loopmount command: .... Written by Michael Felt. Have you ever needed a bootable CD/DVD image because the one you have is lost, broken, or simply out of date. The following .... You can load ISO images on the VIOS command line, or via the GUI. ... If I'm working on a site that has a mixture of AIX 7.1, 6.1 and 5.3 systems, I'll have all of ... You can also download the AIX Expansion Pack, the Linux toolbox, and the VIOS ... On an existing AIX LPAR, create a CD-ROM file system if you don't have one .... The other day I downloaded an AIX 6.1 iso (Standard Edition) on a torrent site, burned it to a DVD and ... 0975 Microcode Upd Files and Disc Tool CD 1 N/C. Subject: [ibm-aix-l] AIX v5.3 Standalone Diagnostics CD download ... The current image is based on aix 6.1 and only works on power4, 5 and 6.. Copying backup to the CD or DVD file system. ... Making the CD or DVD image bootable. ... /dev/VMLibrary\_LV 7168.00 2768.93 62% 6 1% /var/vio/VMLibrary .... Boot the LPAR from the virtual "SCSI CD" and install the image as "normal". ... disks is yet another method that you can use to bare metal restore your AIX machines..... AIX, UNIX. Q. I know how to mount an ISO image in Sun Solaris UNIX and Linux. I was just wondering if there is a way to mount an ISO image in IBM AIX UNIX. ... dd if=/testjava/new-download/32-bit/cd.cz3q5en.iso of=/dev/cdlvg mount -v ... loopmount is now available starting with AIX 6.1. ChethanMJ .... Booting and installing AIX from a physical CDROM.. Create an "iso" image of the AIX 6.1 DVD Install Media. This was done via a virtual CD, exported from a VIOS. # dd if=/dev/cd0 of=/cg/AIX61DVD1.iso bs=1m.. To download ISO images of installation CDs for a given software product the simple way, you will need: An IBM ... 5799-HKS AIX 6.1 TL support.. And most of them want to upgrade their environment to AIX 7.2.Firstly, You ... I downloaded AIX sources before and upload in my VIOS /home directory by ftp. ... select your scsi cdrom. 5. select normal boot. 6. Select yes to exit system management services ... Where from you downloaded AIX 7.2 iso files? 5cc0e62a62